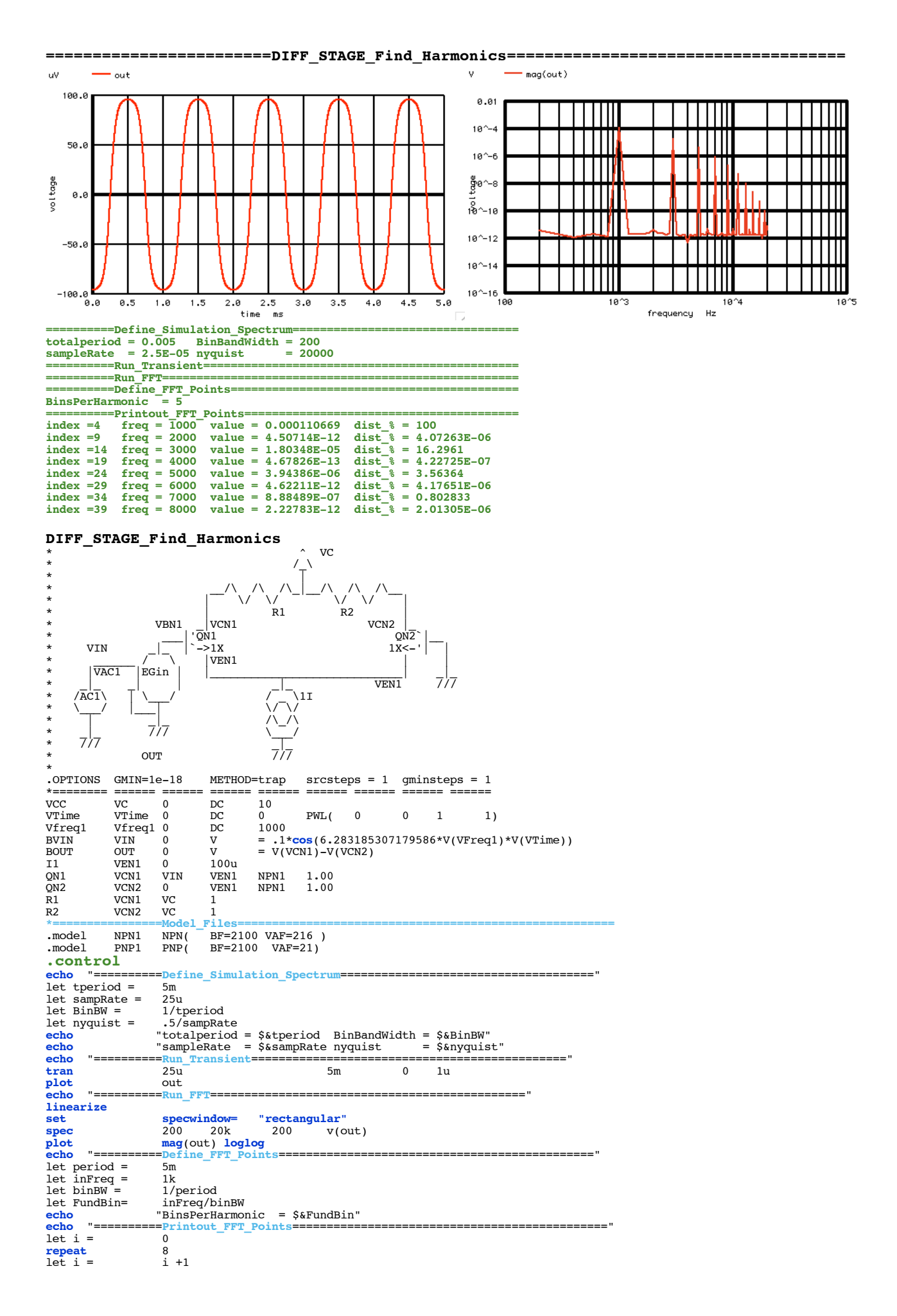

let index = i\*FundBin -1 let findex = FundBin -1 let freq = frequency[\$&index] let val = **mag**(out[\$&index]) let dist = 100\*val/**mag**(out[\$&findex]) **echo** "index =\$&index freq = \$&freq value = \$&val dist\_% = \$&dist"

**endrepeat .endc .end**